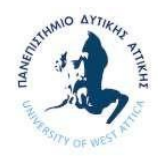

ΣΤΗΜΙΟ ΔΥΤΙΚΗΣ ΑΤΤΙΚΗΣ Τμήμα Βιοϊατρικών Επιστημών

#### **ΕΠΙΔΗΜΙΟΛΟΓΙΑ**

#### Διδάσκουσα: Πρίσκα Ευαγγελία- Ελένη

**Διάλεξη 10<sup>η</sup>**

Ακαδ. έτος 2020-2021 (εαρινό εξάμηνο)

# Δειγματοληψία

# Σκοπός του μαθήματος

- Ορισμός της δειγματοληψίας
- Γιατί χρησιμοποιούμε δείγμα
- Η έννοια της αντιπροσωπευτικότητας
- Κύριες μέθοδοι δειγματοληψίας
- Σφάλμα δειγματοληψίας
- Υπολογισμός μεγέθους δείγματος

# Ορισμός Δειγματοληψίας

*«Διαδικασία με την οποία συλλέγονται πληροφορίες από ένα μέρος (υποσύνολο) του συνολικού πληθυσμού αναφοράς»*

- Συνήθως, επιλέγουμε δείγμα αντιπροσωπευτικό του πληθυσμού που μας ενδιαφέρει.
- Πληθυσμός: το σύνολο των μονάδων/ατόμων στο οποίο θα αναφέρονται τα ευρήματα της έρευνας (π.χ. γυναικείος πληθυσμός της χώρας ηλικίας 65+ ετών, παιδιά ηλικίας 12 ετών, κτλ.)

# Γιατί χρησιμοποιούμε δείγμα;

#### Απογραφή ή δειγματοληψία;;;

Απογραφή: συλλογή στοιχείων από το σύνολο του πληθυσμού.

Δειγματοληψία: συλλογή στοιχείων από υποσύνολο του πληθυσμού με:

- ελάχιστο κόστος
- μέγιστη ταχύτητα
- αυξημένη ακρίβεια
- βελτιωμένες μέθοδοι εκτίμησης παραμέτρων
- μοναδική μέθοδος έρευνας

# Γιατί χρησιμοποιούμε δείγμα;

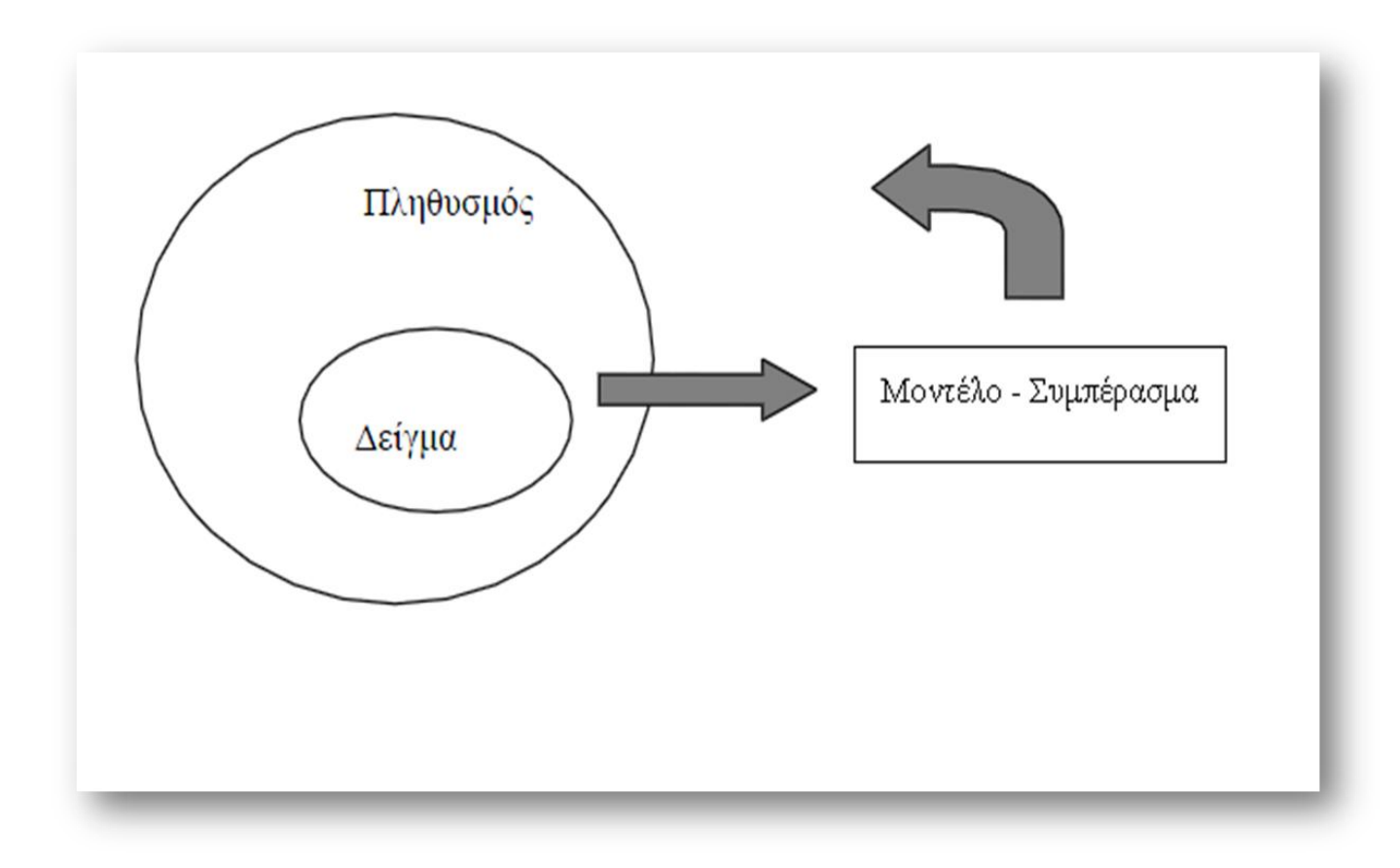

# Δειγματοληψία

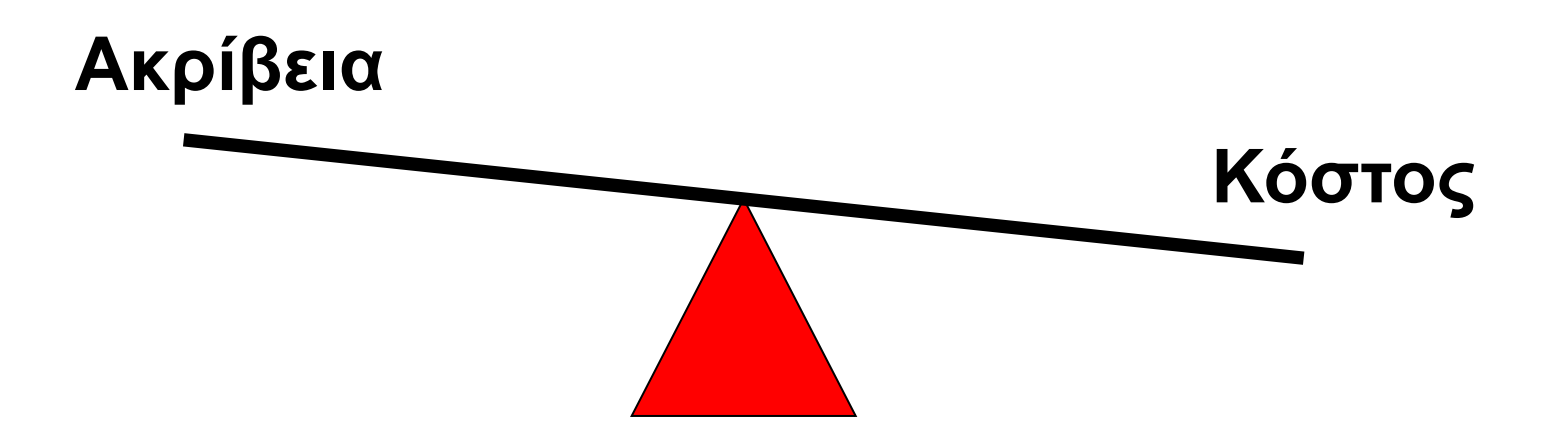

- •ή ακρίβεια  $\rightarrow$  δείγμα ή  $\rightarrow$  κόστος ή
- ↓ ακρίβεια → δείγμα ↓ → κόστος ↓

Περιγραφή όρων που χρησιμοποιούνται στη δειγματοληψία

#### Μονάδα δειγματοληψίας

- Τα υπό μελέτη άτομα για τα οποία συλλέγονται πληροφορίες.
	- Παράδειγμα: Παιδιά <5 ετών, εξιτήρια νοσοκομείων, συγκεκριμένα νοσήματα …

#### Κλάσμα δειγματοληψίας

- Η αναλογία του μεγέθους του δείγματος προς το σύνολο του πληθυσμού
	- Παράδειγμα: 100 από 2000 (5%)

Περιγραφή όρων που χρησιμοποιούνται στη δειγματοληψία

Πλαίσιο δειγματοληψίας (Sampling frame)

- Κάθε λίστα με όλες τις μονάδες δειγματοληψίας στον πληθυσμό
	- Λίστα των νοικοκυριών, λίστα μονάδων υγείας…
- Σχέδιο δειγματοληψίας (Sampling scheme)
- Μέθοδος επιλογής των μονάδων δειγματοληψίας από το πλαίσιο δειγματοληψίας
	- Τυχαία, βολικό δείγμα…

# Τι χρειάζεται να ξέρουμε

- Έννοιες
	- Αντιπροσωπευτικότητα
	- Μέθοδοι δειγματοληψίας
	- Επιλογή του σωστού σχεδιασμού

- Υπολογισμοί
	- Σφάλμα δειγματοληψίας
	- Επίδραση σχεδιασμού
	- Μέγεθος δείγματος

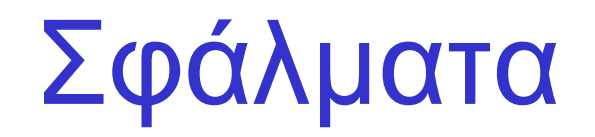

- **Μη δειγματοληπτικά**: μπορούν να συμβούν σε οποιαδήποτε έρευνα
	- Συστηματικά (ή μεροληψίας)
	- Μη συστηματικά
- **Δειγματοληπτικά** (**δειγματοληψίας**): οφείλονται στη δειγματοληπτική μέθοδο που χρησιμοποιείται **(τυχαία σφάλματα)**
	- Ακρίβειας

### Δειγματοληψία και αντιπροσωπευτικότητα

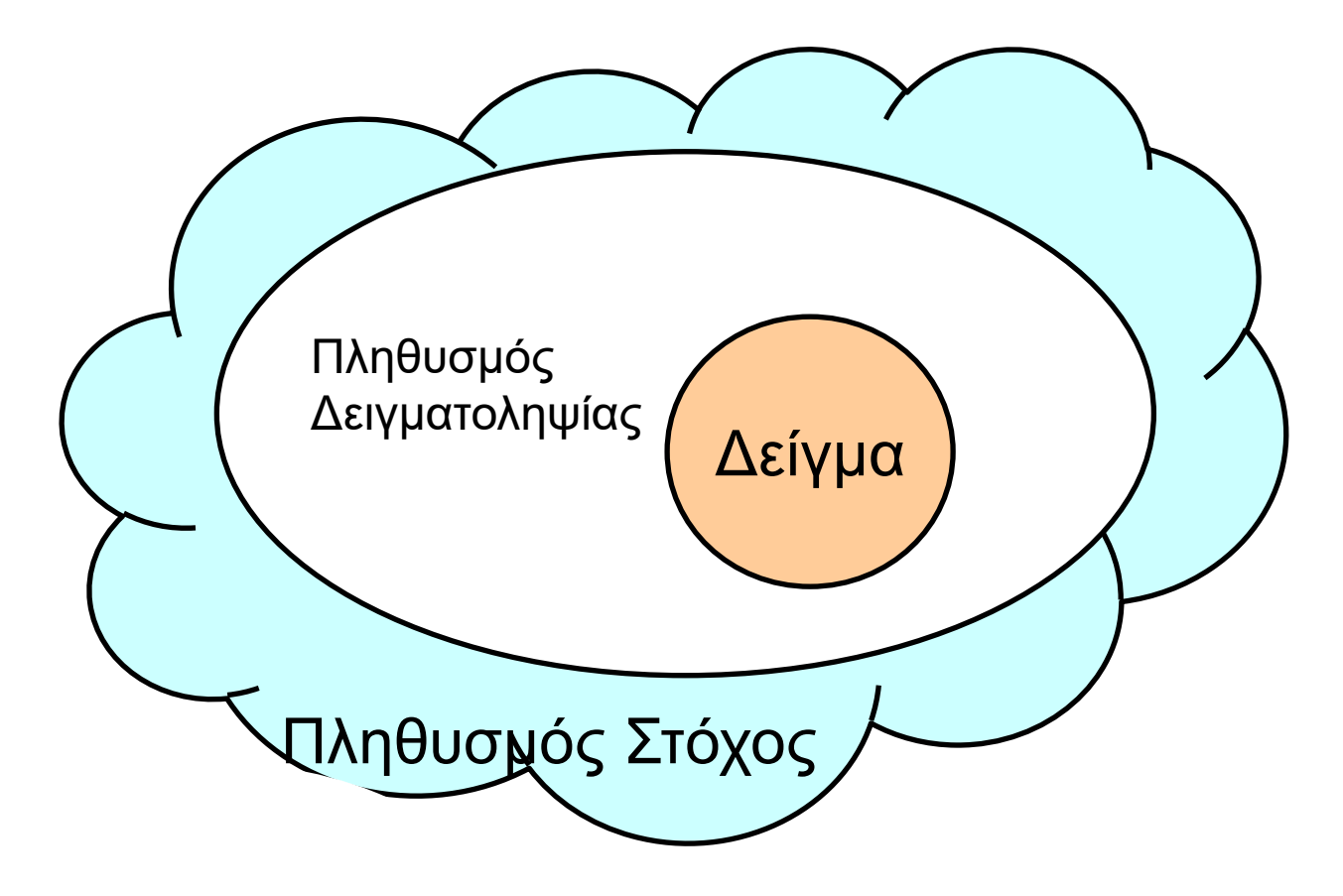

12 **Πληθυσμός Στόχος** ➔ **Πληθυσμός Δειγματοληψίας** ➔ **Δείγμα**

### Δειγματοληψία και αντιπροσωπευτικότητα

Μελέτη επιπολασμού του καπνίσματος σε παιδιά ηλικίας 12 ετών στην Ελλάδα

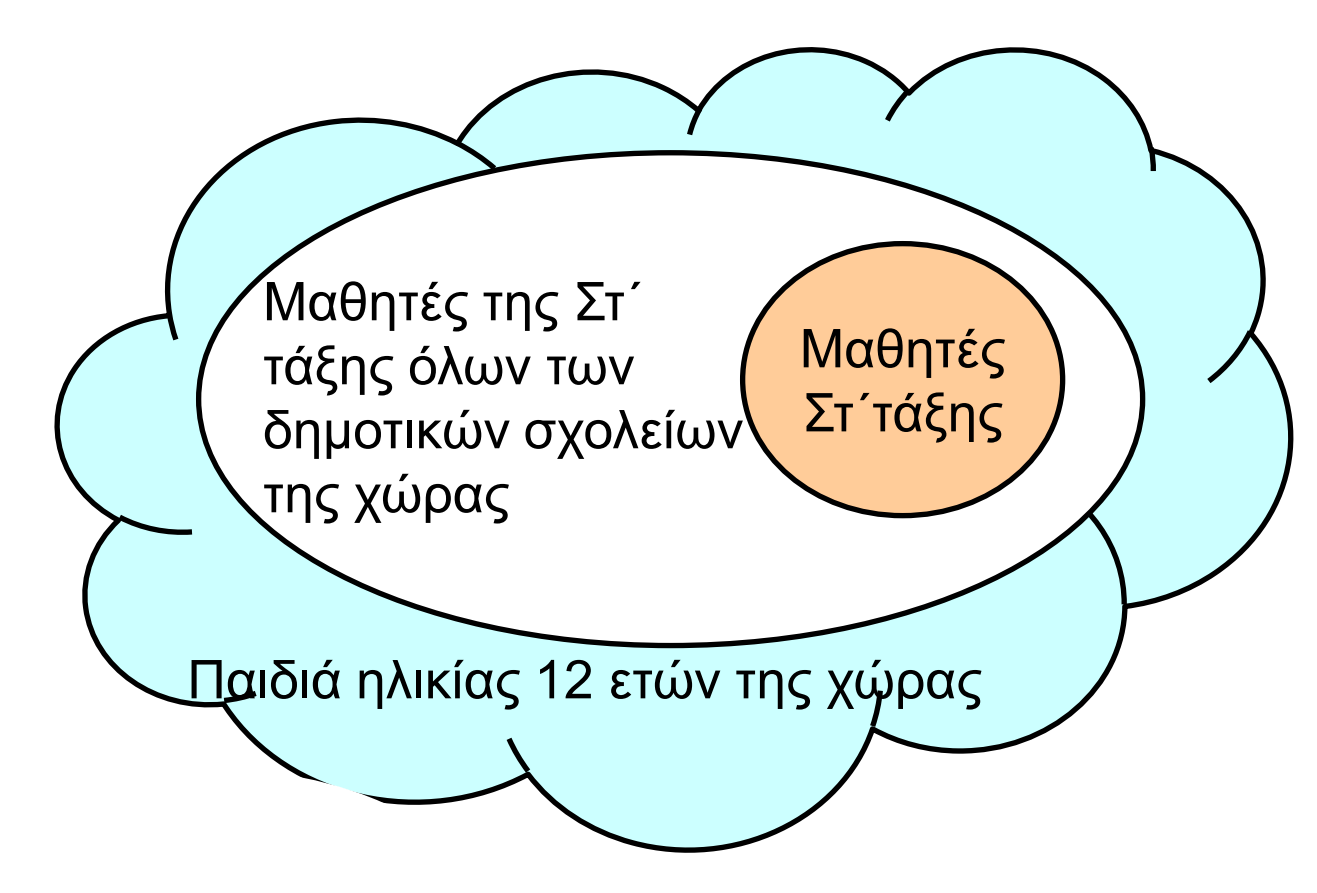

**Πληθυσμός Στόχος** ➔ **Πληθυσμός Δειγματοληψίας** ➔ **Δείγμα**

# Αντιπροσωπευτικότητα

- Χαρακτηριστικά Άτομο
	- Δημογραφικά χαρακτηριστικά (ηλικία, φύλο,…) Έκθεση/ευαισθησία
- Χώρος Τόπος (π.χ.: αστικός vs αγροτικός)
- Χρόνος
	- Εποχικότητα
	- Ημέρα της εβδομάδας
	- Ώρα στην ημέρας

#### 14 **Επιβεβαιώστε την αντιπροσωπευτικότητα πριν αρχίσετε, επιβεβαιώστε μόλις τελειώσετε!!!!!!**

# Μη δειγματοληπτικά σφάλματα

- Συστηματικά
	- Ανακριβείς μετρήσεις
		- κλίμακας (βάρους, ύψους),
		- π.χ. μια ζυγαριά ζυγίζει πάντα 10 κιλά περισσότερο
		- διαγνωστικά τεστ
- Μη συστηματικά
	- κακώς σχεδιασμένες ερωτήσεις π.χ. ασαφείς, ελλιπείς
	- σφάλματα συνέντευξης
	- σφάλματα επεξεργασίας δεδομένων

# Δειγματοληπτικά σφάλματα

- Κανένα δείγμα δεν είναι ο ακριβής καθρέπτης της εικόνας του πληθυσμού.
- Ακατάλληλη μέθοδος δειγματοληψίας.
- Το μέγεθος του σφάλματος μπορεί να μετρηθεί στη δειγματοληψία με πιθανότητες.
- Εκφράζεται με το τυπικό σφάλμα (standard error) – της μέσης τιμής, ποσοστιαία αναλογία, διαφορές, κτλ
- Επίδραση του
	- μεγέθους της διακύμανσης του υπό μέτρηση παράγοντα που μας ενδιαφέρει
	- μεγέθους δείγματος (δείγμα ↑ → ↓ τυχαίο σφάλμα)

# Ποιότητα εκτίμησης παραμέτρων

**ακρίβεια εγκυρότητα**

**Όχι ακρίβεια**

#### **ακρίβεια Όχι εγκυρότητα**

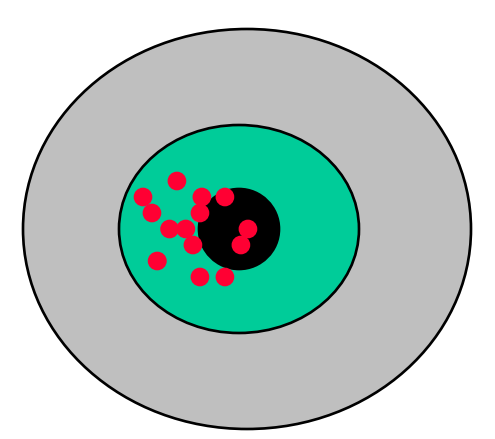

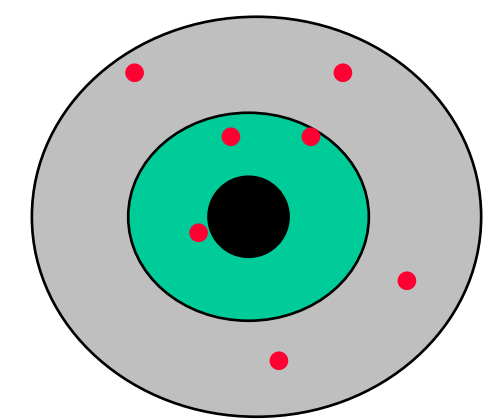

**τυχαίο σφάλμα**

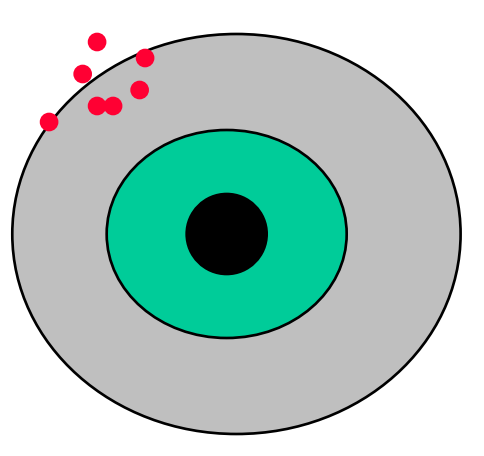

**συστηματικό σφάλμα (bias)**

### Σφάλματα έρευνας: Παράδειγμα

Μέτρηση του ύψους:

- Εάν κρατάνε τη μεζούρα με διαφορετικό τρόπο οι ερευνητές:
	- → μειωμένη ακρίβεια
		- τυπικό σφάλμα (standard error)
- Εάν η μεζούρα είναι λάθος (π.χ. +5εκ.)  $\rightarrow$  συστηματικό σφάλμα (bias)

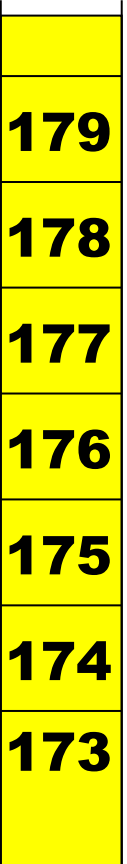

# Τύποι δειγμάτων

• Δείγματα υπολογιζόμενα χωρίς πιθανότητες (Non-probability samples)

• Δείγματα υπολογιζόμενα με πιθανότητες (Probability samples)

# Δείγματα υπολογιζόμενα χωρίς πιθανότητες

- Αναλογικά
	- Το δείγμα αντανακλά στη δομή του πληθυσμού
	- Περιορισμοί σε χρόνο και χρήμα
- Βολικά δείγματα
	- Επηρεασμένο συστηματικό λάθος (Biased)
	- Το καλύτερο ή χειρότερο σενάριο
		- π.χ. τα πρώτα 100 άτομα που περνούν από ένα σημείο
- Υποκειμενικά δείγματα
	- Επιλογή δείγματος κατά την κρίση κάποιου ειδικού
- Δειγματοληψία χιονοστιβάδας (snowball sampling)
	- Από φίλο σε φίλο, κτλ.

Πιθανότητα το να επιλεγεί μια μονάδα: άγνωστη

# Δείγματα με πιθανότητες

- Τυχαία δειγματοληψία.
- Κάθε άτομο έχει μία γνωστή πιθανότητα να επιλεχθεί.
- Μειώνει τη δυνατότητα του συστηματικού λάθους επιλογής.
- Επιτρέπει την εφαρμογή της στατιστικής θεωρίας στα αποτελέσματα.

Μέθοδοι που χρησιμοποιούνται στα δείγματα με πιθανότητες

- **Απλή** τυχαία δειγματοληψία (Simple random sampling)
- **Συστηματική** δειγματοληψία (Systematic sampling)
- **Διαστρωματική** δειγματοληψία (Stratified sampling)
- Δειγματοληψία **Συστάδων (καθ' ομάδας)** (Cluster sampling)
- **Πολυσταδιακή** δειγματοληψία (Multistage sampling)

# Απλή τυχαία δειγματοληψία

- Βασική αρχή
	- Ίσες πιθανότητες να κληρωθεί η κάθε μονάδα/άτομο.
- Διαδικασία
	- Αρίθμηση όλων των μονάδων
	- Τυχαία κλήρωση αριθμών/μονάδων

# Παράδειγμα Απλής τυχαίας δειγματοληψίας

Να μετρηθεί ο επιπολασμός της τερηδόνας σε 1200 παιδιά που παρακολουθούν το σχολείο

- Λίστα των παιδιών που παρακολουθούν το σχολείο.
- Αριθμημένα παιδιά από το 1 έως το 1200.
- Μέγεθος του δείγματος = 100 παιδιά
- Τυχαία δειγματοληψία 100 νούμερα ανάμεσα στο 1 και το 1200.

#### **Πως θα επιλέξουμε τυχαία;**

# Απλή τυχαία δειγματοληψία

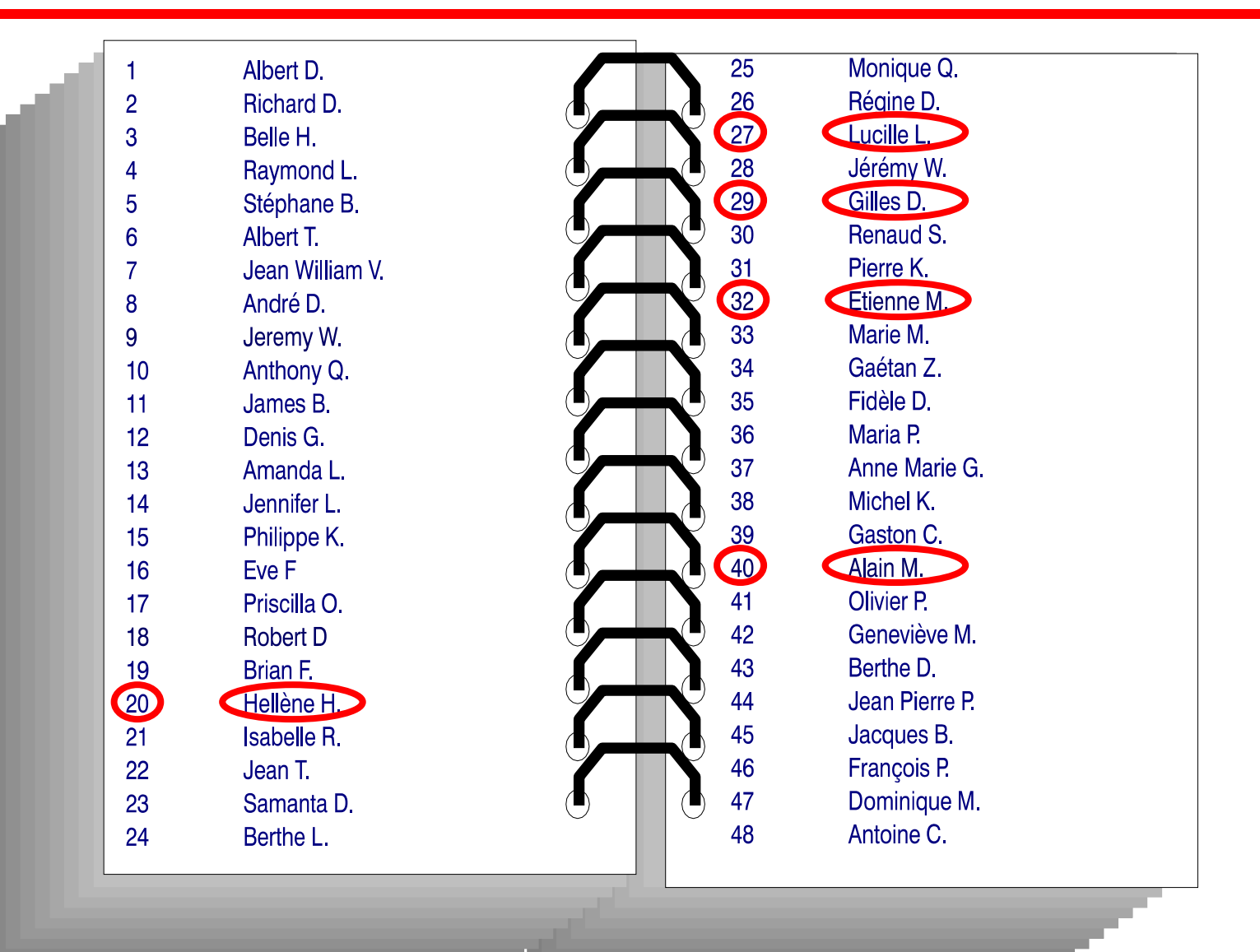

### Table of random numbers

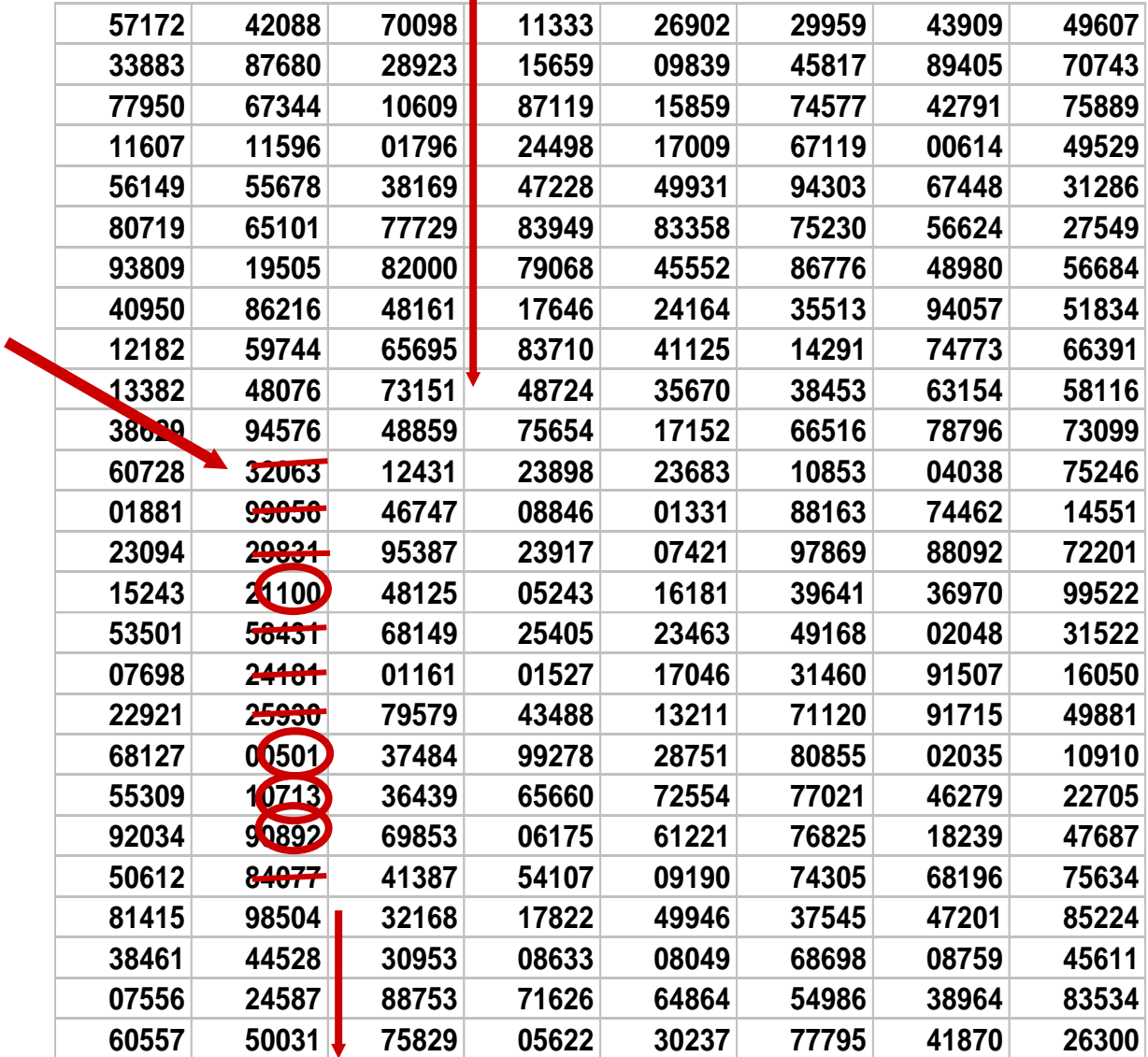

# EPITABLE: δημιουργία λίστας με τυχαίους αριθμούς

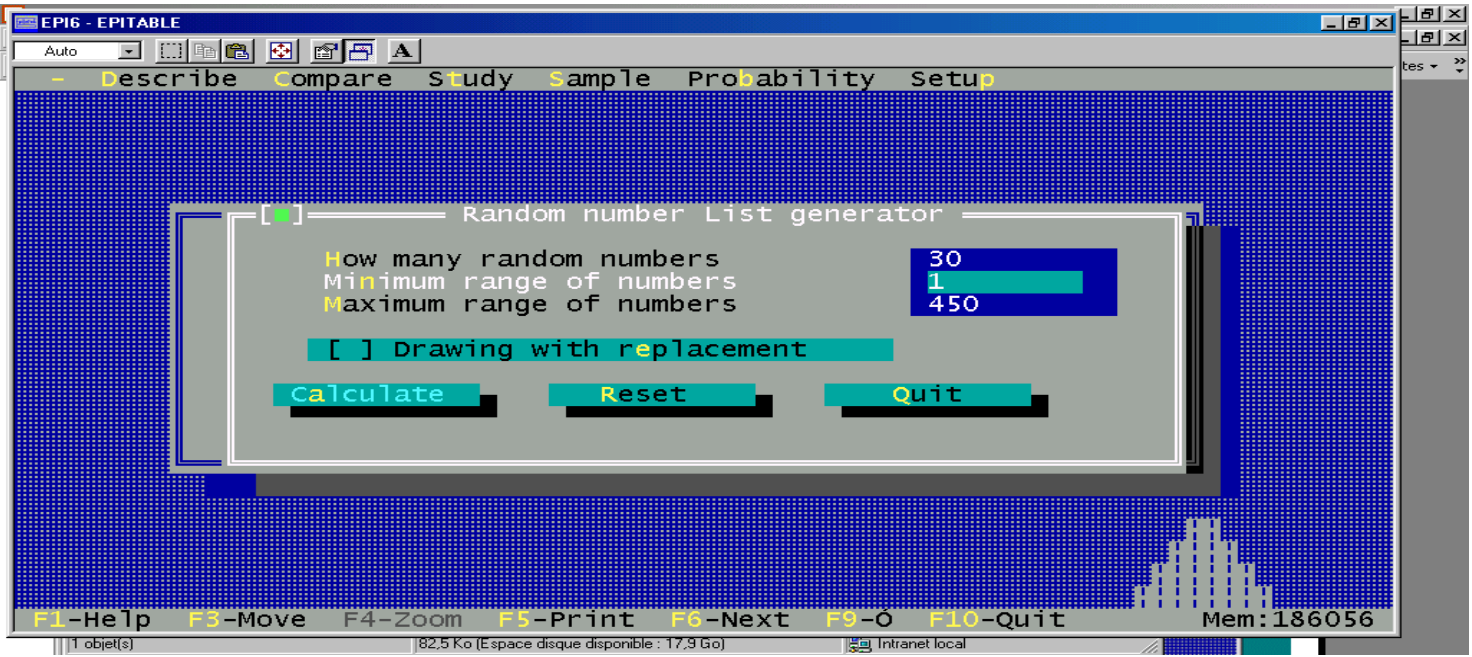

#### **Μπορεί να δημιουργηθεί και στο Excel:** συνάρτηση RANDBETWEEN (bottom;top).

### EPITABLE: κατάλογος τυχαίων αριθμών

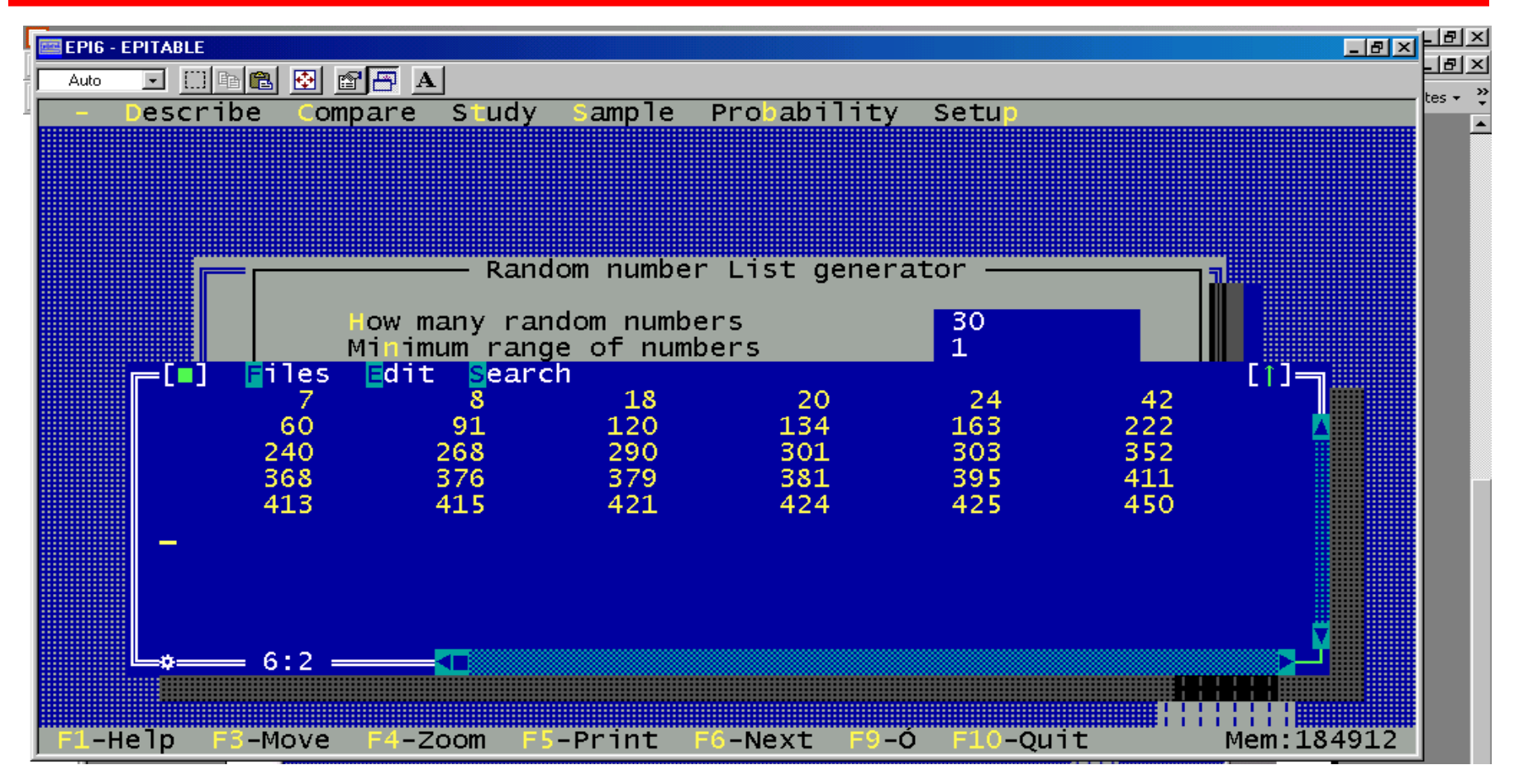

#### **Μπορεί να δημιουργηθεί και στο Excel.**

# Απλή τυχαία δειγματοληψία

- Πλεονεκτήματα
	- Απλή εφαρμογή.
	- Σφάλμα δειγματοληψίας μπορεί να μετρηθεί εύκολα.
- Μειονεκτήματα
	- Ανάγκη ολοκληρωμένης λίστας μονάδων.
	- Δεν καταφέρνει πάντοτε την καλύτερη αντιπροσωπευτικότητα.
	- Οι μονάδες μπορεί να είναι διάσπαρτες.

- Βασική αρχή
	- Επιλογή μονάδων ανά **διάστημα δειγματοληψίας** (σε τακτά διαστήματα).
- Διαδικασία
	- Ταξινόμηση μονάδων σε λίστα.
	- Υπολογισμός «διάστημα δειγματοληψίας»: k=N/n
	- Επιλογή τυχαίου σημείου εκκίνησης (τυχαίος αριθμός μεταξύ 1 και k).
	- Επιλογή μονάδων ανά διάστημα δειγματοληψίας.

Παράδειγμα Συστηματικής δειγματοληψίας

- $\cdot$  N = 1200, και δείγμα n = 60, διάστημα δειγματοληψίας:  $\rightarrow$  1200/60 = 20
- Κατάλογος ατόμων από το 1 μέχρι το 1200
- Επιλέξτε τυχαία ένα αριθμό ανάμεσα στο 1 και στο 20 (πχ.: 8)

 $\Rightarrow$  1ο άτομο που επιλέγεται = το 8ο στον κατάλογο

 $\Rightarrow$  2ο άτομο = 8 + 20 = το 28ο (48<sup>ο</sup> , 68<sup>ο</sup> , κτλ…..)

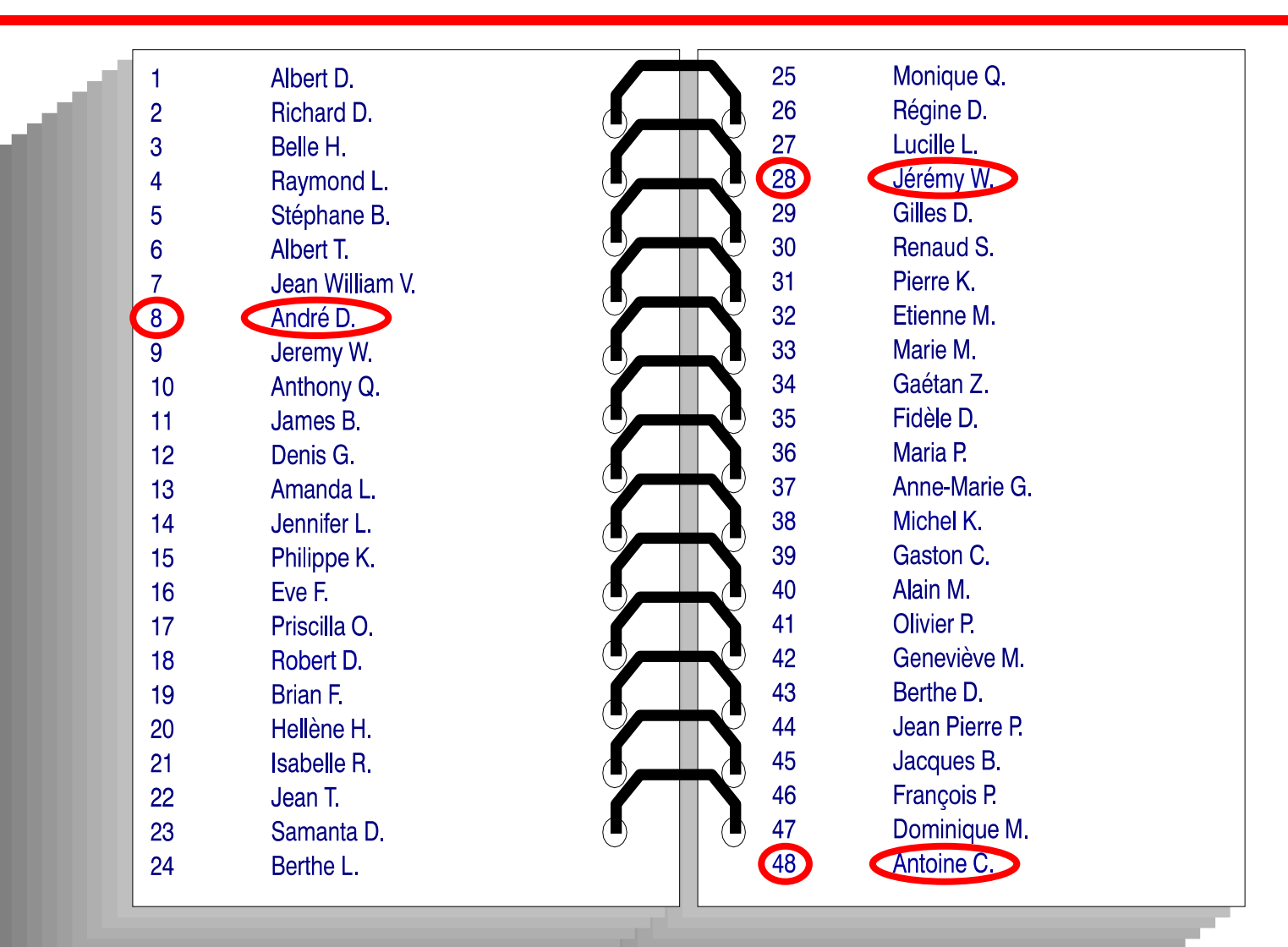

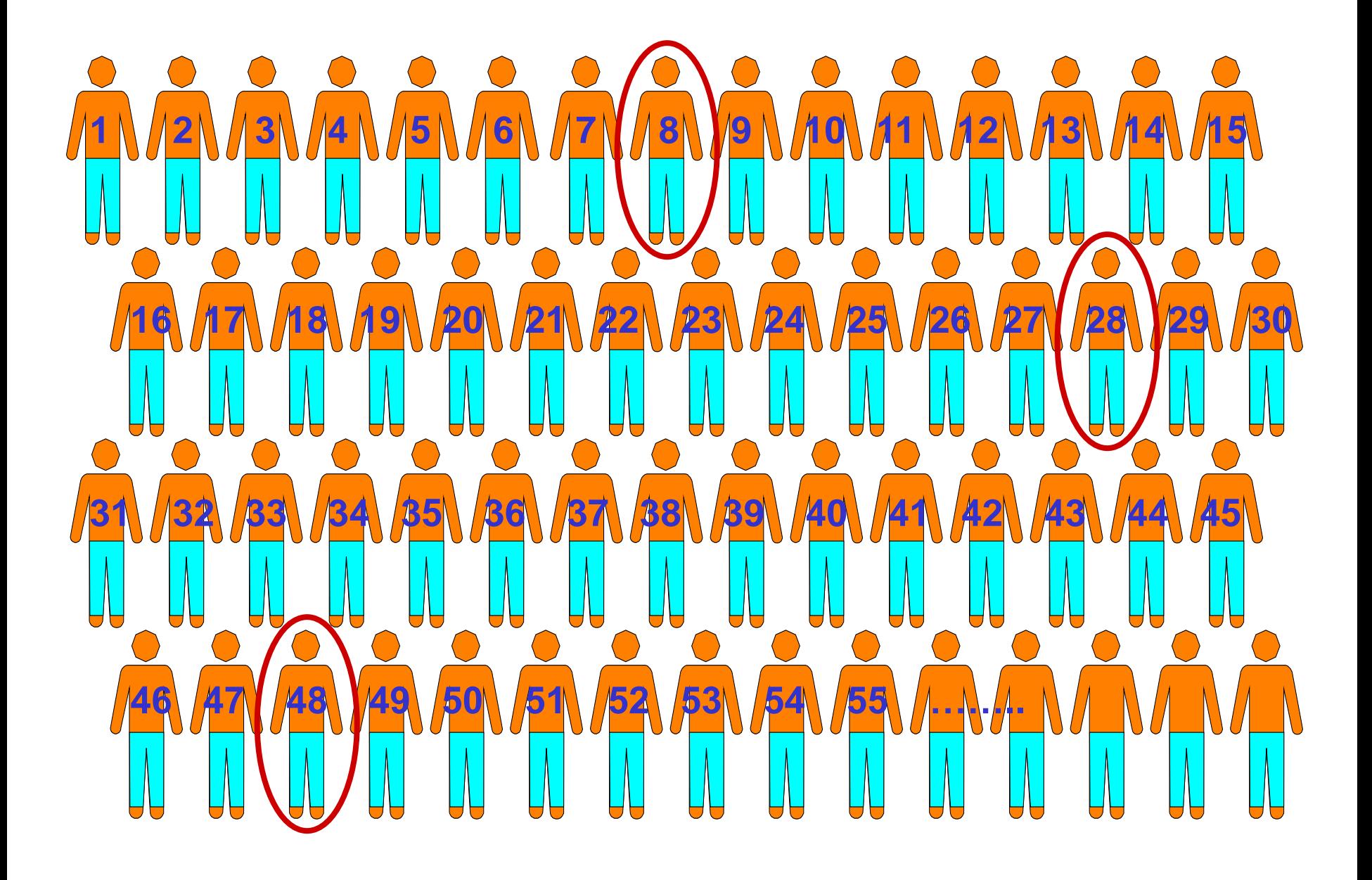

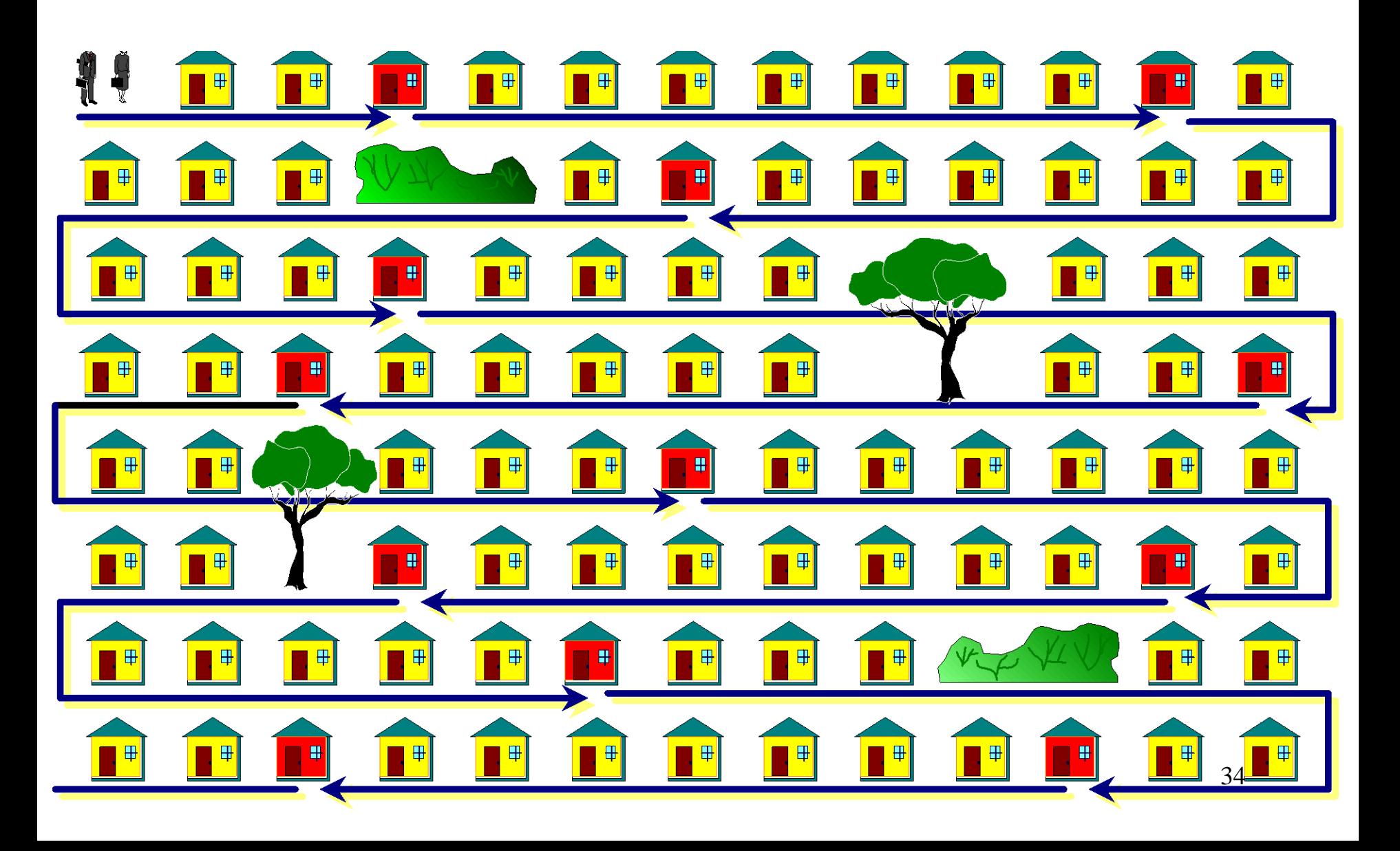

- Πλεονεκτήματα
	- Απλή εφαρμογή.
	- Πιο αντιπροσωπευτικό της απλής τυχαίας δειγματοληψίας (αν δεν υπάρχει πρόβλημα περιοδικότητας).
- Μειονεκτήματα
	- Ανάγκη ολοκληρωμένης λίστας μονάδων.
	- Δεν καταφέρνει πάντοτε την καλύτερη αντιπροσωπευτικότητα.
	- Πρόβλημα περιοδικότητας στην λίστα.

### Διαστρωματική (*Στρωματοποιημένη*) δειγματοληψία

*Χρησιμοποιείται όταν ο πληθυσμός μπορεί να διαιρεθεί σε στρώματα (ομάδες) βάσει ενός χαρακτηριστικού και αναμένονται «μεγάλες» διαφορές μεταξύ τους.*

- Βασική αρχή
	- Επιλογή μονάδων ξεχωριστά σε κάθε στρώμα/ομάδα.
- Διαδικασία:
	- Ταξινόμηση του πληθυσμού σε ομοιογενή στρώματα
		- π.χ. νομοί, αστικότητα, υψόμετρο περιοχής, ηλικιακή ομάδα, τμήμα φοίτησης
	- Επιλογή μονάδων από κάθε στρώμα (απλή ή συστηματική δειγματοληψία)
		- Μέγεθος δείγματος
			- Ανάλογο του πληθυσμού κάθε στρώματος
			- Ίδιο από κάθε στρώμα
	- Συνδέστε τα αποτελέσματα όλων των στρωμάτων.

Παράδειγμα Διαστρωματικής δειγματοληψίας

- Υπολογισμός της εμβολιαστικής κάλυψης σε μια χώρα, έστω Ελλάδα…
- Επιλέγεται ένα δείγμα σε κάθε στρώμα/περιοχή (stratum).
- Γίνονται υπολογισμοί σε κάθε στρώμα/περιοχή.
- Δίνεται συντελεστής βαρύτητας σε κάθε στρώμα, ώστε να υπολογίσουμε την εμβολιαστική κάλυψη στο σύνολο της χώρας.

### Παράδειγμα Διαστρωματικής δειγματοληψίας

Επιλογή δείγματος (n=1000) ανάλογο του μεγέθους του πληθυσμού

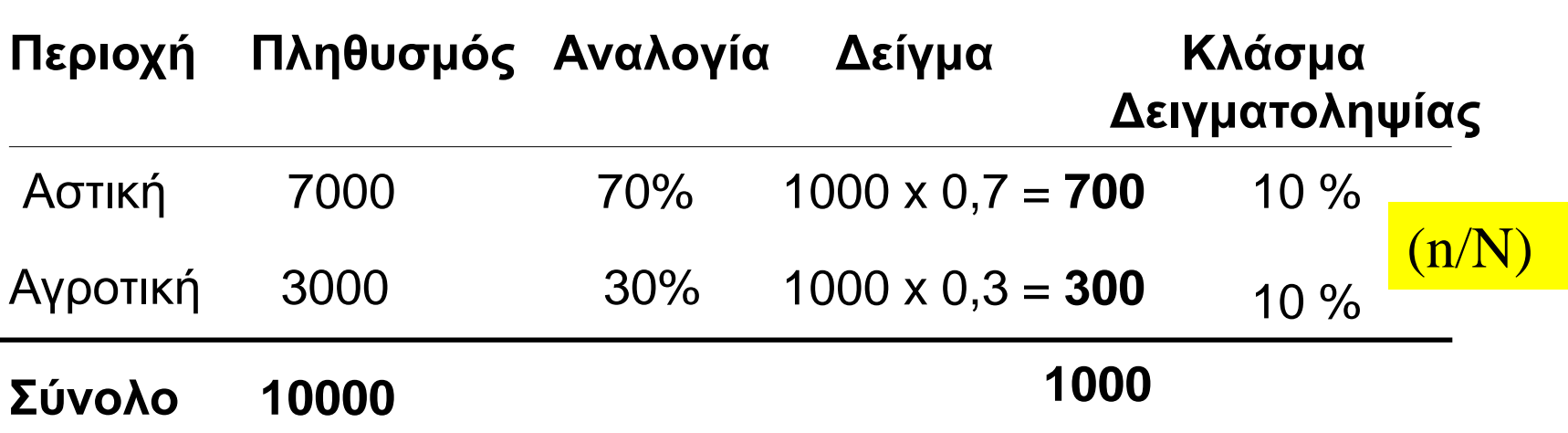

Θα μπορούσε να επιλεχθούν και 500 άτομα από κάθε στρώμα!

# Διαστρωματική δειγματοληψία

- Πλεονεκτήματα
	- Πιο ακριβής εάν η μεταβλητή συνδέεται με τα στρώματα (strata).
	- Καλύτερη αντιπροσώπευση του πληθυσμού.
	- Όλες οι υποομάδες αντιπροσωπεύονται, επιτρέποντας ξεχωριστά συμπεράσματα για κάθε μια από αυτές.
- Μειονεκτήματα
	- Το σφάλμα δειγματοληψίας είναι δύσκολο να μετρηθεί.
	- Απώλεια της ακρίβειας εάν πολύ μικρά νούμερα περιληφθούν στο δείγμα από τα επιμέρους στρώματα (strata).

### Δειγματοληψία Συστάδων (Cluster sampling)

- Bασική αρχή:
	- Επιλογή συστάδων (αντί μονάδων)
		- Συστάδες (clusters) = περιλαμβάνουν πολλές μονάδες
- Διαδικασία
	- Ταξινόμηση του πληθυσμού σε συστάδες.
	- Επιλογή συστάδων (π.χ. σχολεία, συνοικίες, πολυκατοικίες, οικοδομικά τετράγωνα) με:
		- Απλή τυχαία δειγματοληψία
		- (Συστηματική) δειγματοληψία με Πιθανότητα επιλογής Ανάλογη του Μεγέθους (probability proportional to size: PPS)
	- Στις επιλεχθείσες συστάδες, όλες οι μονάδες ή τυχαίο δείγμα αυτών περιλαμβάνονται στο δείγμα.

#### Παράδειγμα Δειγματοληψίας Συστάδων (Cluster sampling)

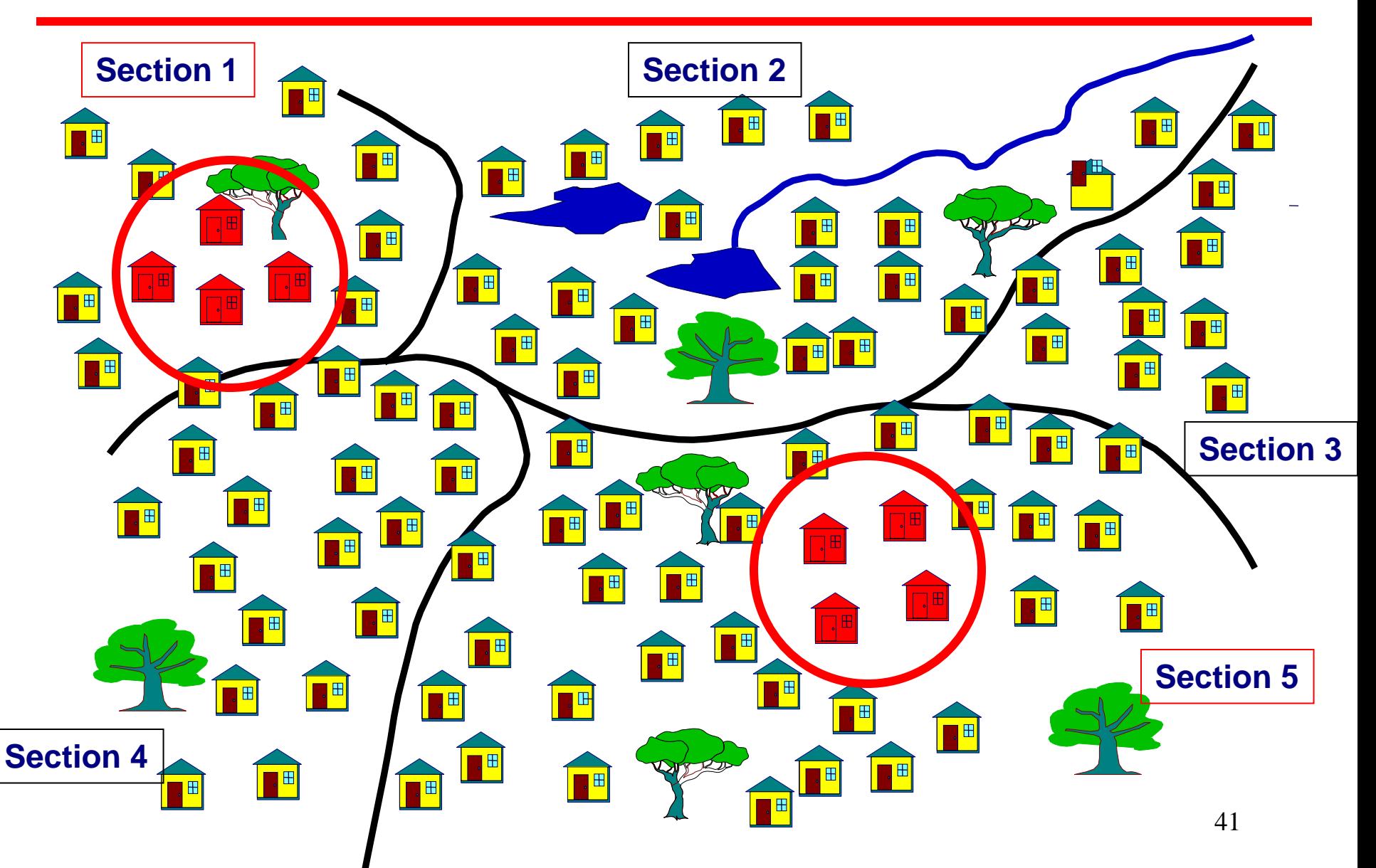

# Δειγματοληψία Συστάδων

- Πλεονεκτήματα
	- Είναι απλή γιατί δεν χρειάζεται η δημιουργία καταλόγου των μονάδων δειγματοληψίας του πληθυσμού.
	- Λιγότερο κόστος και χρόνος (ταξίδια) για την ολοκλήρωσή της.
- Μειονεκτήματα
	- Ανακριβής, αν οι ομάδες είναι ανομοιογενείς και έτσι η διακύμανση του δείγματος είναι μεγαλύτερη από τη διακύμανση του πληθυσμού (μεγάλη επίδραση σχεδιασμού).
	- Δυσκολία στη μέτρηση του σφάλματος δειγματοληψίας.

Παράδειγμα δειγματοληψίας Συστάδων

Αξιολόγηση της εμβολιαστικής κάλυψης:

- Χωρίς κατάλογο ατόμων
- Συνολικός πληθυσμός
- Επιλέξτε τυχαία 30 ομάδες
- 30 ομάδες των 7 παιδιών = 210 παιδιά

# Επιλογή συστάδων/ομάδων (clusters)

#### Χρειαζόμαστε :

- Χάρτη της περιοχής.
- Κατανομή του πληθυσμού ανά χωριό ή περιοχή.
- Κατανομή του πληθυσμού ανά ηλικία (12-23 μηνών: 3%).

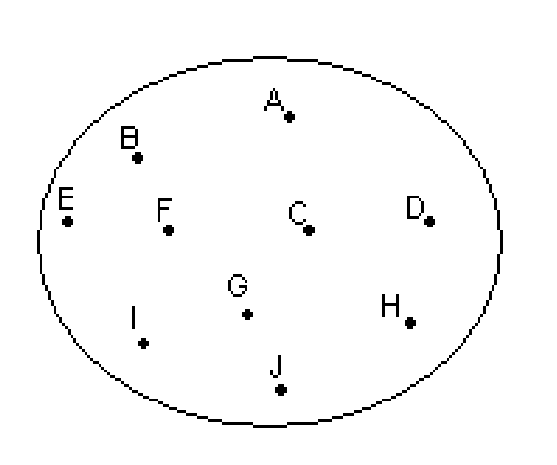

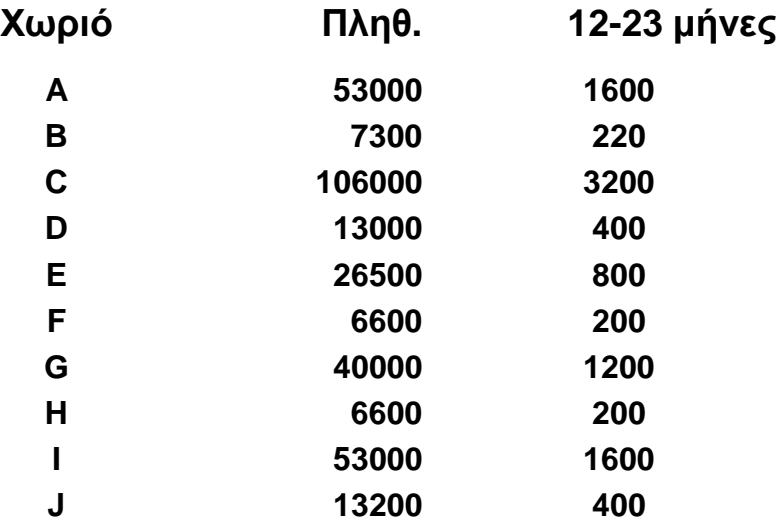

### Κατανομή των συστάδων

*Συστηματική δειγματοληψία με πιθανότητα ανάλογη του μεγέθους*

#### **1. Υπολογίστε αθροιστικά τον πληθυσμό**

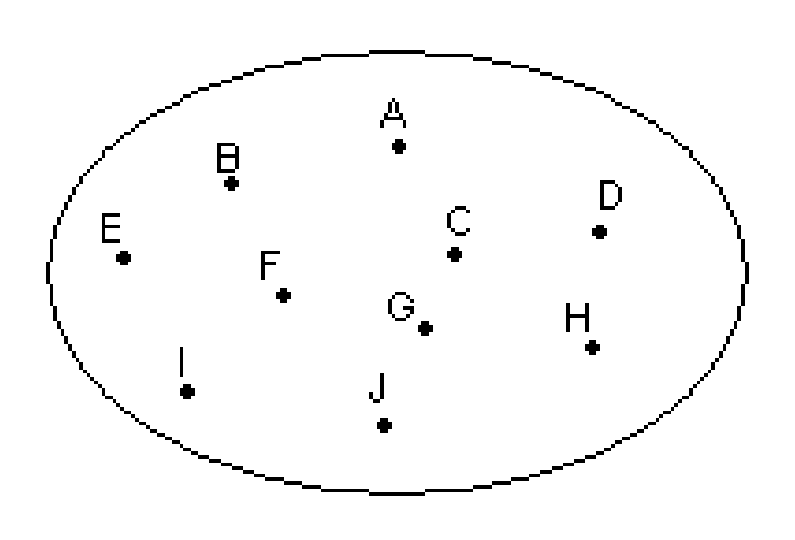

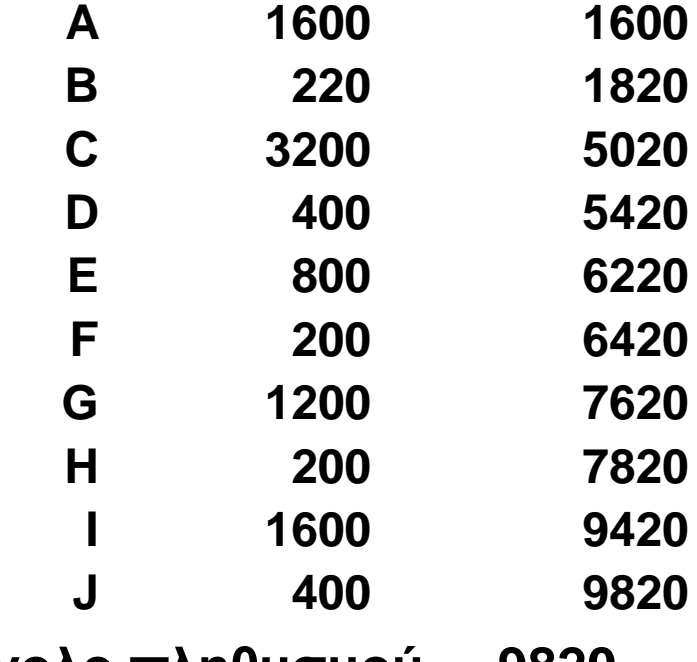

**Σύνολο πληθυσμού = 9820**

# Κατανομή των συστάδων

*Συστηματική δειγματοληψία με πιθανότητα ανάλογη του μεγέθους*

#### **2. Υπολογίστε το διάστημα δειγματοληψίας:**

$$
K = \frac{9820}{30} = 327
$$
  
Κληρώστε ένα τυχαίο νούμερο (ανάμεσα στο 1 και στο 327)

Παράδειγμα: 62

Ξεκινήστε από το χωριό Α στο οποίο περιλαμβάνεται το "62" και κληρώστε τις ομάδες προσθέτοντας το διάστημα δειγματοληψίας

- **A 1600 I I I I**
- **B 1820 I**
- **C 5020 I I I I I I I I I I**
	- **D 5420 I**
- **E 6220 I I**
- **F 6420 I**
- **G 7620 I I I I**
- **H 7820 I**
- **I 9420 I I I I I**
- **J 9820 I**

### Κατανομή των συστάδων

*Συστηματική δειγματοληψία με πιθανότητα ανάλογη του μεγέθους*

**3. Επιλογή - Κλήρωση νοικοκυριών και παιδιών** Στο σημείο

→ Πηγαίνετε στο κέντρο του χωριού, επιλέξτε τυχαία κατεύθυνση

#### → Αριθμήστε τα σπίτια σε αυτή την κατεύθυνση ▪ π.χ.: 21

→ Κληρώστε ένα τυχαίο νούμερο (ανάμεσα στο 1 και στο 21) για να βρείτε το σπίτι που θα επισκεφθείτε

→ Σε αυτό το σπίτι προχωρήστε μέχρι να βρείτε 7 παιδιά

# Πολυσταδιακή Δειγματοληψία

- Βασική αρχή:
	- Επιλογή δείγματος σε πολλαπλά στάδια (διαδοχικές δειγματοληψίες)
		- Σύνθετη μορφή δειγματοληψίας συστάδων

#### • **Παράδειγμα :**

Μονάδα δειγματοληψίας = νοικοκυριό

- 1ο στάδιο: επιλογή περιοχών/συνοικιών
- 2ο στάδιο: επιλογή οικοδομικών τετραγώνων
- 3ο στάδιο: επιλογή πολυκατοικιών
- 4ο στάδιο: επιλογή νοικοκυριών

Παράδειγμα Πολυσταδιακής δειγματοληψίας

#### Υπολογισμός εμβολιαστικής κάλυψης παιδιών 7 ετών στην Ελλάδα

**Μονάδα δειγματοληψίας**: τμήμα Α΄ τάξης Δημοτικού

- − 1ο στάδιο: επιλογή δημοτικών σχολείων
- 2ο στάδιο: επιλογή τμημάτων Α΄ τάξης
- (3ο στάδιο: επιλογή μαθητών Α΄ τάξης)

#### Επίδραση σχεδιασμού Δειγματοληψία Συστάδων

**Global variance**

**Cluster variance**

$$
Var srs = \frac{p(1-p)}{n}
$$

**Σ (pi-p)² Var clus = ------------ k(k-1)**

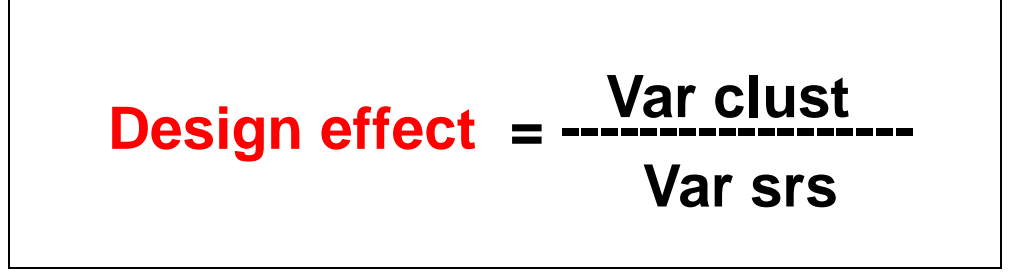

**p= global proportion pi= proportion in each stratum n= number of subjects k= number of strata srs= simple random sampling**

# EPITABLE: Υπολογισμός επίδρασης σχεδιασμού

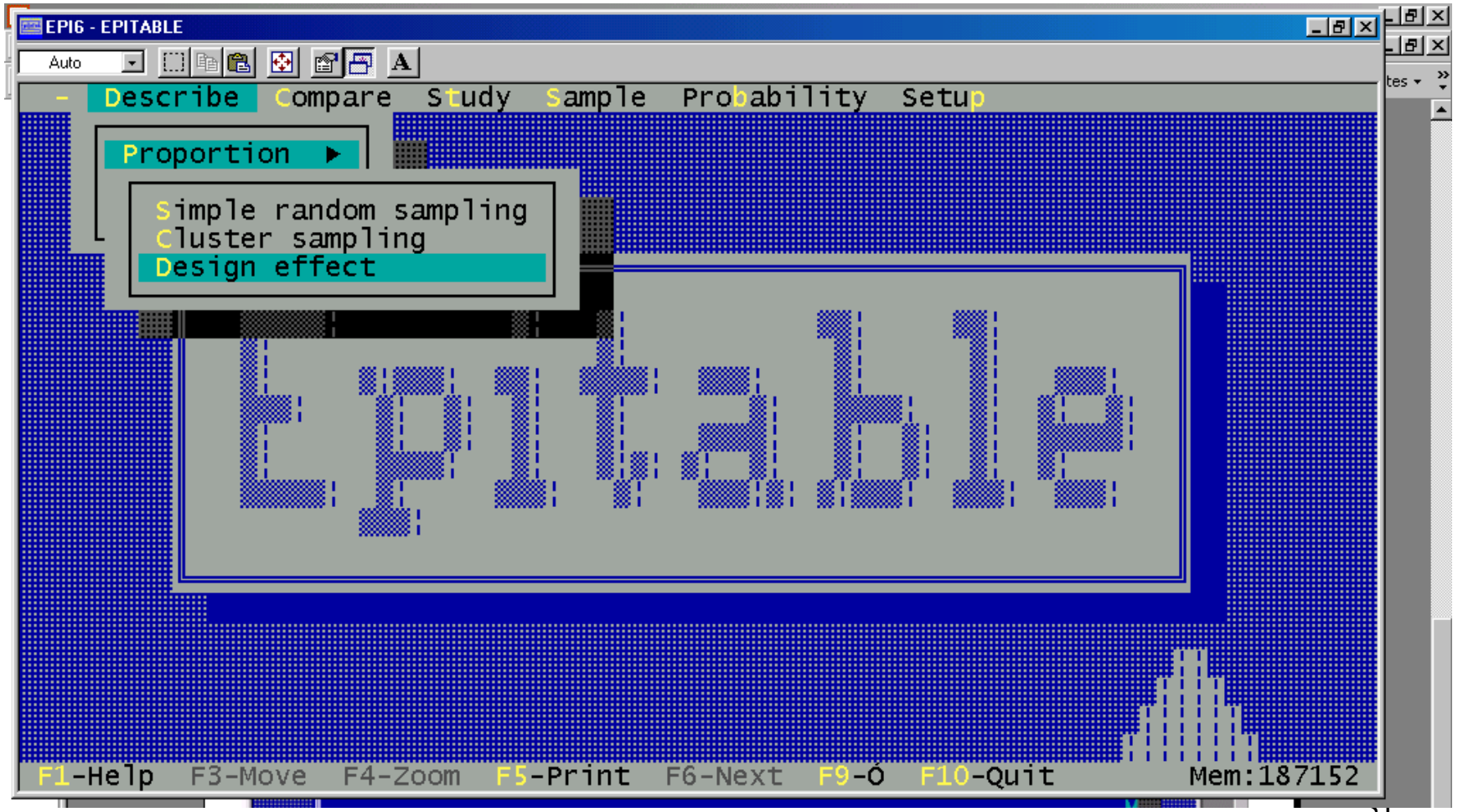

#### **Ειδική μέθοδος Δειγματοληψίας Lot Quality Assurance Sampling** Προέλευση LQAS

- Bell Laboratories (Ηλεκτρικές συσκευές):
	- Έλεγχος του χρόνου λειτουργίας των ηλεκτρικών λαμπτήρων
	- Εξ ορισμού κατεστραμμένες;;;
- Ποιοτικός έλεγχος
	- Ελάχιστο δείγμα
	- Μεγάλη ασφάλεια

### **Πως χρησιμοποιούμε το LQAS ?**

- Ορίζουμε τη σειρά παραγωγής (production) – Παρτίδα/σωρός (lot)
- Κατάταξη των σειρών παραγωγής σε αποδεκτές και μη αποδεκτές.
- Σχετικά μικρό τυχαίο δείγμα.
- Μετρούμε τις αποτυχίες "defectives" (binary variable)
	- If # defectives > specified #, reject
	- If # defectives  $\leq$  specified #, accept

# **Παράδειγμα: 100 λαμπτήρες**

Υπόθεση: <10% των λαμπτήρων είναι ελαττωματικοί

- 25 λαμπτήρες επιλέχθηκαν τυχαία
- Υπολογισμός των ελαττωματικών
	- Εάν >0 ελαττωματικές => απόρριψη
	- Εάν καμία ελαττωματική => αποδοχή

#### **Operational characteristic curve**

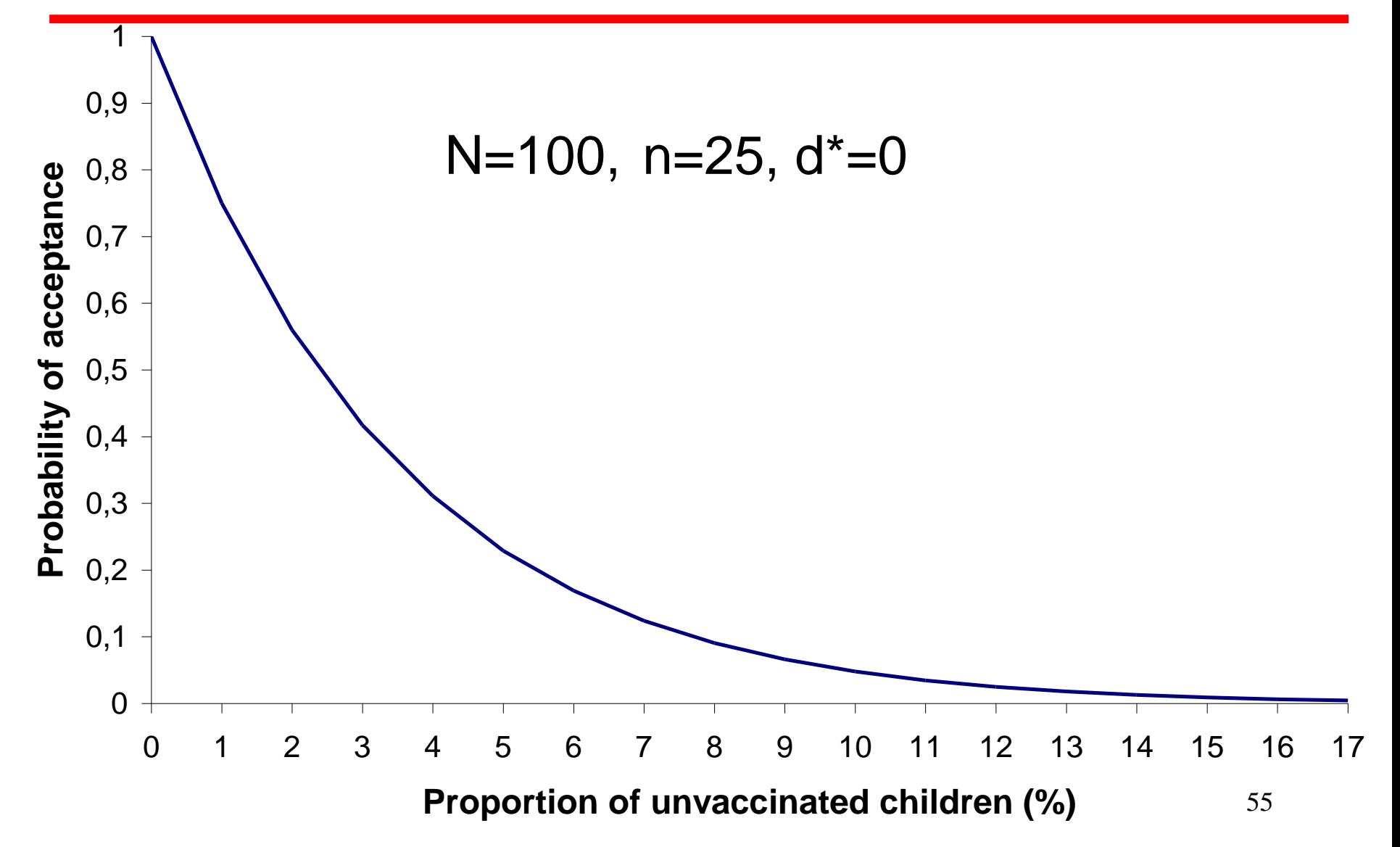

# **Μονή ή διπλή δειγματοληψία?**

- Μονή δειγματοληψία
	- Απέτυχε να περάσει.
- Διπλή δειγματοληψία
	- Συνήθως, πρώτο δείγμα μικρότερο.
	- Δεύτερο δείγμα, εφόσον με το πρώτο δεν μπορούμε να αποφασίσουμε.
	- Για σπάνια γεγονότα.

 $\prod$ αράδειγμα: n<sub>1</sub>=49 d<sub>1</sub>=0; n<sub>1</sub>+n<sub>2</sub>=83 d<sub>2</sub>=3

### **Διπλή δειγματοληψία**

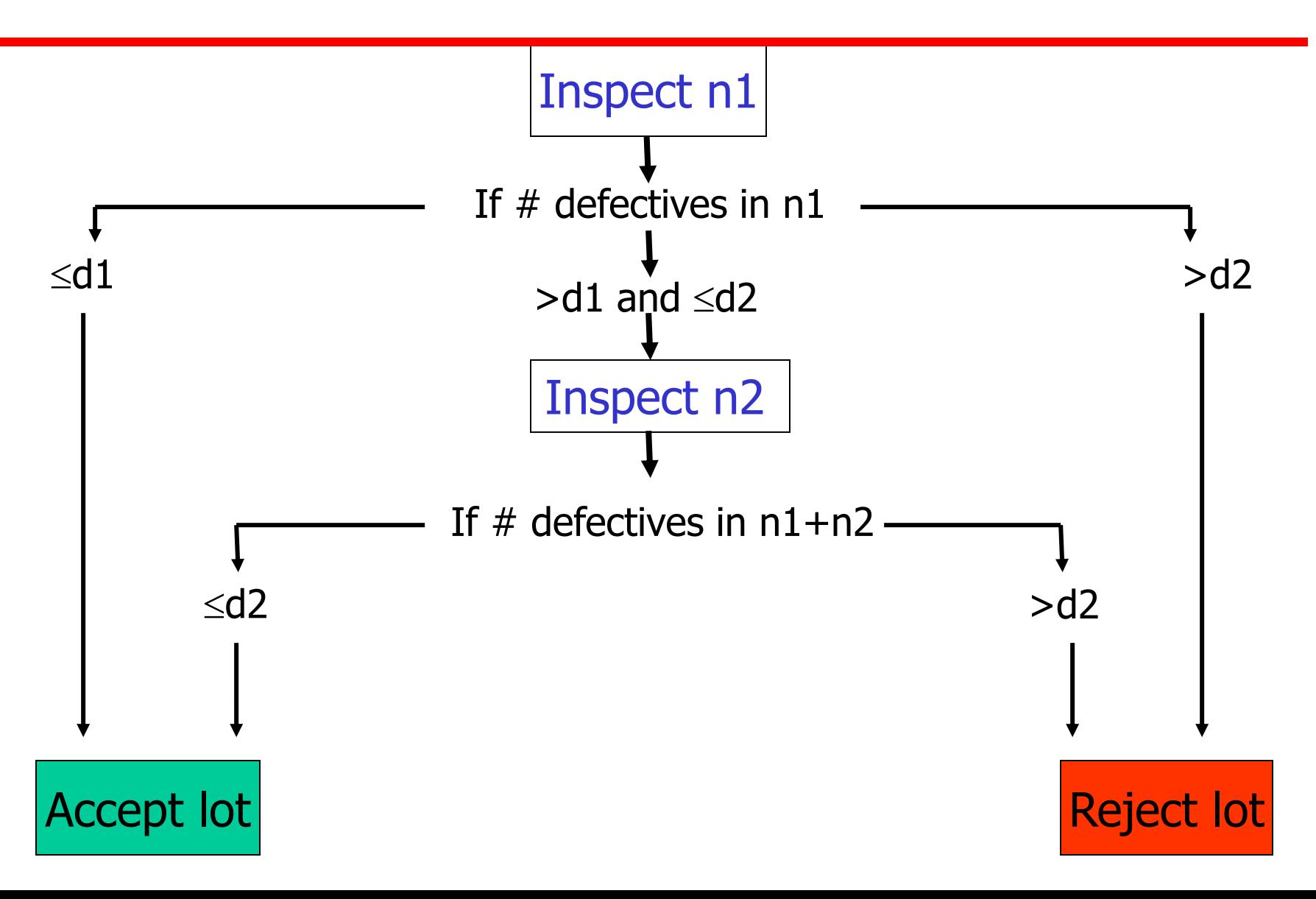

### **Διπλή δειγματοληψία**

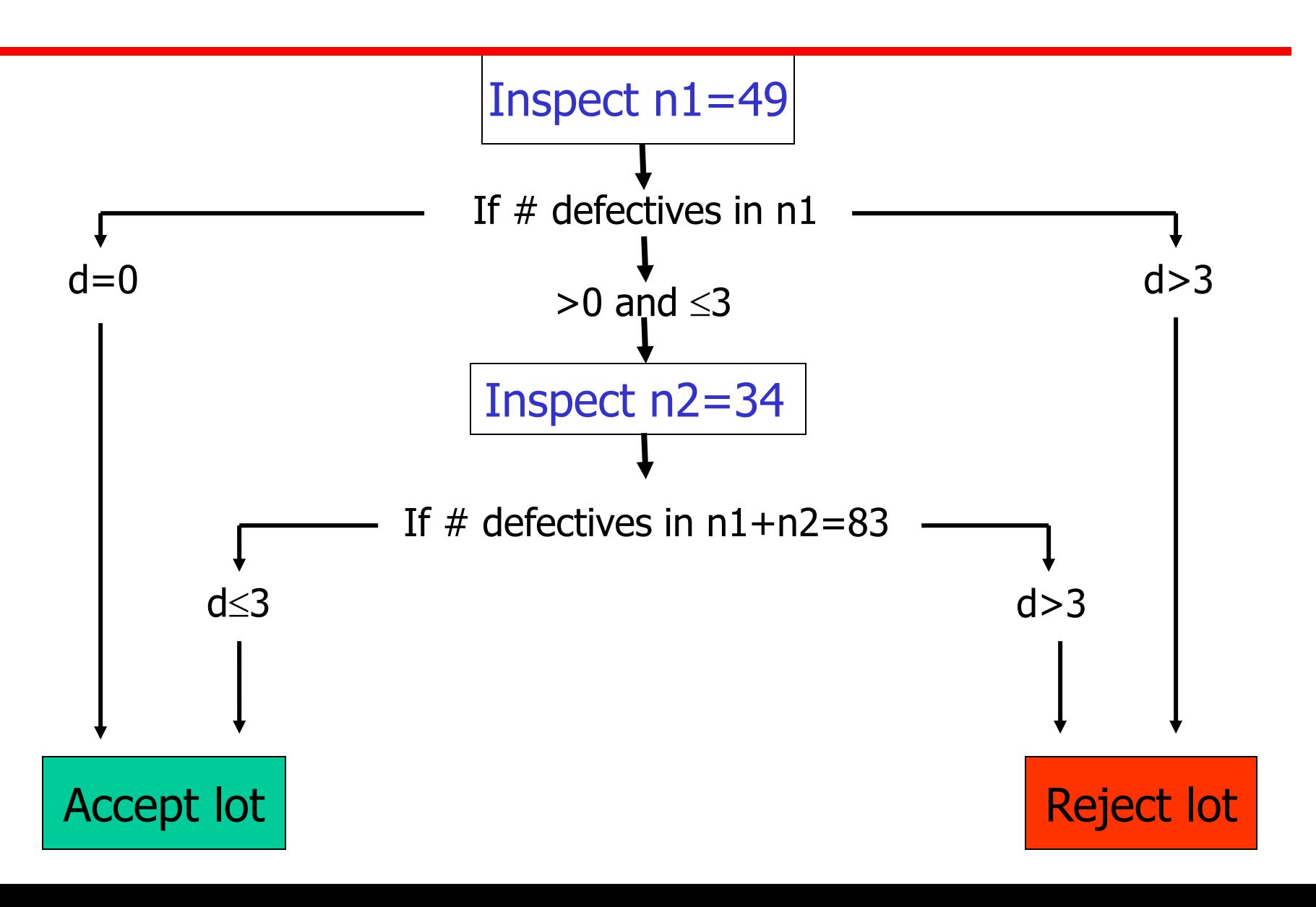

# **Υπολογισμός του μεγέθους του δείγματος σε LQAS**

- Τι χαρακτηριστικό μετρούμε?
- Πως ορίζεται η σειρά παραγωγής?
- Ποια είναι η αναμενόμενη συχνότητα του παράγοντα(P<sub>a</sub>)?
- Ποιο είναι το αποδεκτό όριο  $P_0$ ?
- Μονή ή διπλή δειγματοληψία?
- Πόσο μεγάλα είναι το  $\alpha$  και β?
- Υπολογισμός του μεγέθους του δείγματος και του d\* με πίνακες Η/Υ.

# $LQAS(8)$

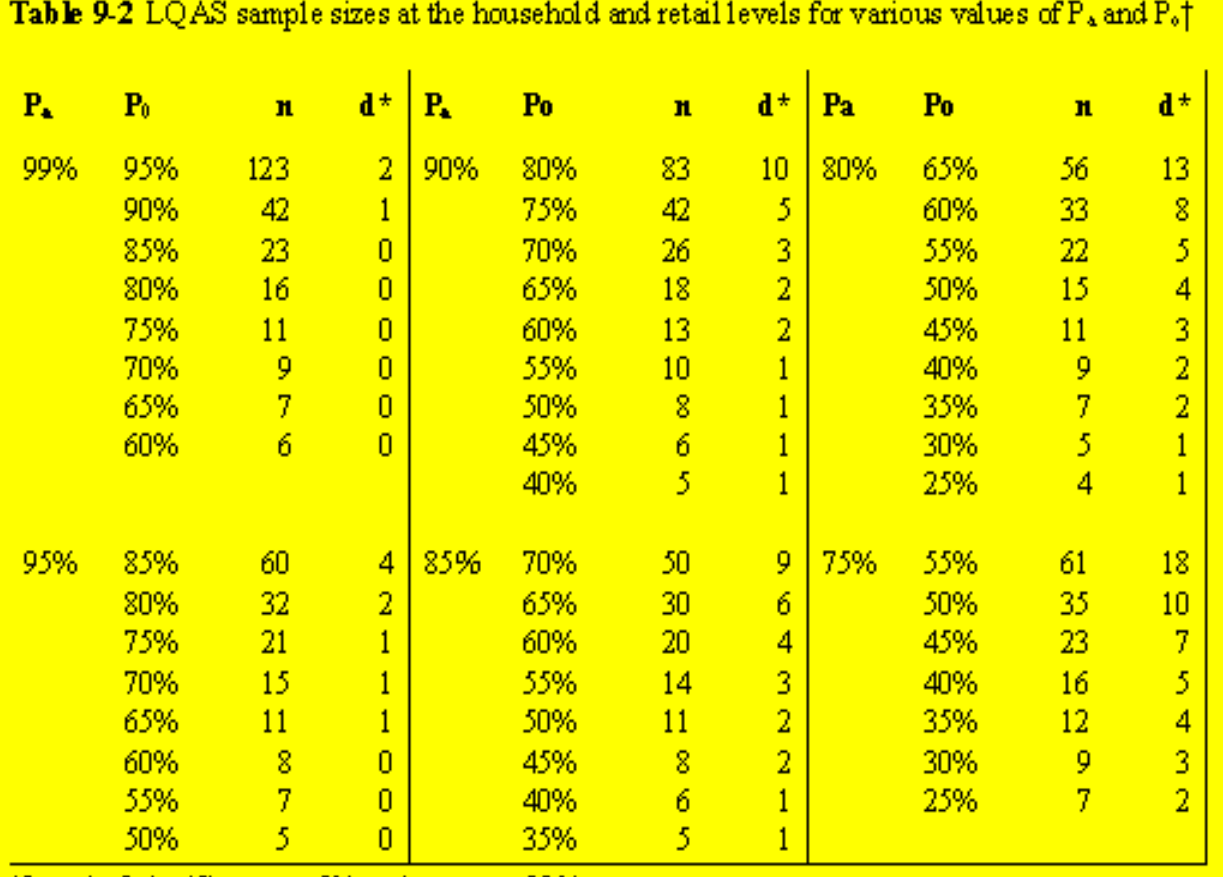

Generally, you use a table to look up the appropriate n and d\* values.

 $t$  Level of significance = 5% and power = 80%

# Επιλογή Μεθόδων Δειγματοληψίας

- Πληθυσμός που θα μελετηθεί
	- Μέγεθος και γεωγραφική κατανομή.
	- Ετερογένεια σε σχέση με τη μεταβλητή.
- Διαθέσιμοι κατάλογοι των μονάδων δειγματοληψίας.
- Επίπεδο ακρίβειας που απαιτείται.
- Διαθέσιμοι πόροι.
- Περιπτώσεις:
	- Μικρός πληθυσμός → απλή τυχαία
	- Μεγάλος πληθυσμός → συνδυασμός μεθόδων
	- Ετερογένεια μεταβλητής → στρωματοποιημένη
	- Γεωγραφικά διασκορπισμένος πληθυσμός → συνδυασμός μεθόδων

# Ακρίβεια Δειγματοληψίας

#### **Μέγεθος Δείγματος**

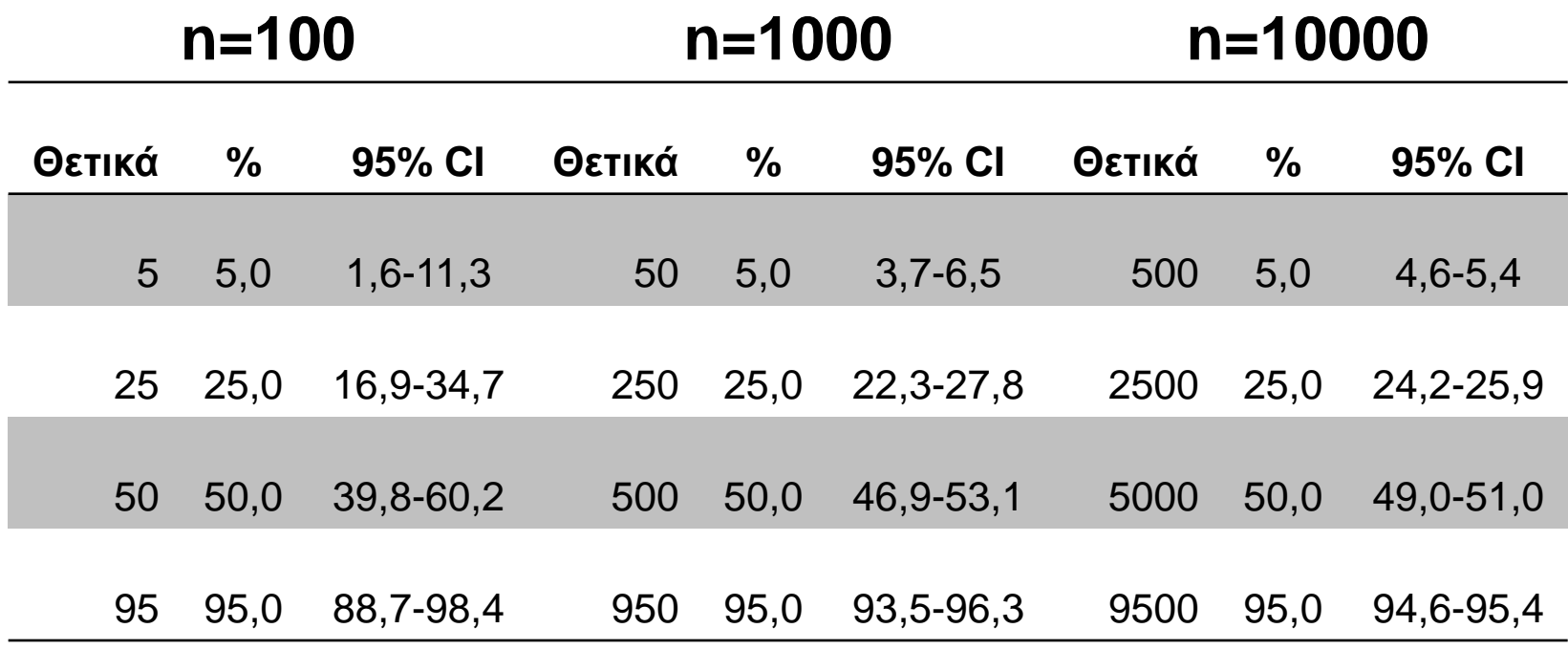

Βήματα υπολογισμού του μεγέθους του δείγματος

- Εντοπισμός της μεταβλητής που θέλουμε να μελετήσουμε.
- Ποιος υπολογισμός πρέπει να εκτιμηθεί (%, μέση τιμή, λόγος κλπ.)
- Εκτιμήστε την αναμενόμενη συχνότητα του παράγοντα που μας ενδιαφέρει.
- Αποφασίστε για την επιθυμητή ακρίβεια της μέτρησης.
- Αποφασίστε για τον αποδεκτό κίνδυνο η μέτρηση να είναι εκτός των ορίων της πραγματικής τιμής στον πληθυσμό.
- Προσαρμόστε με βάση την επίδραση του σχεδιασμού.
- Προσαρμόστε με βάση το αναμενόμενο ποσοστό συμμετοχής.

### Μαθηματικός τύπος υπολογισμού δείγματος

**Simple random / systematic sampling**

$$
n = \frac{z^2 * p * q}{d^2}
$$
 
$$
\frac{1.96^{2*} 0.15^{2*} 0.85}{0.03^2} = 544
$$

#### **Cluster sampling**

$$
n = g^* \xrightarrow{Z^2 * p^* q} \qquad \xrightarrow{2^* 1.96^{2*} 0.15^* 0.85} = 1088
$$
  

$$
d^2 \qquad \qquad 0.03^2
$$

- **z: alpha risk express in z-score**
- **p: expected prevalence**
- **q: 1 - p**
- **d: absolute precision**
- **g: design effect**

### EPI-INFO: υπολογισμός δείγματος

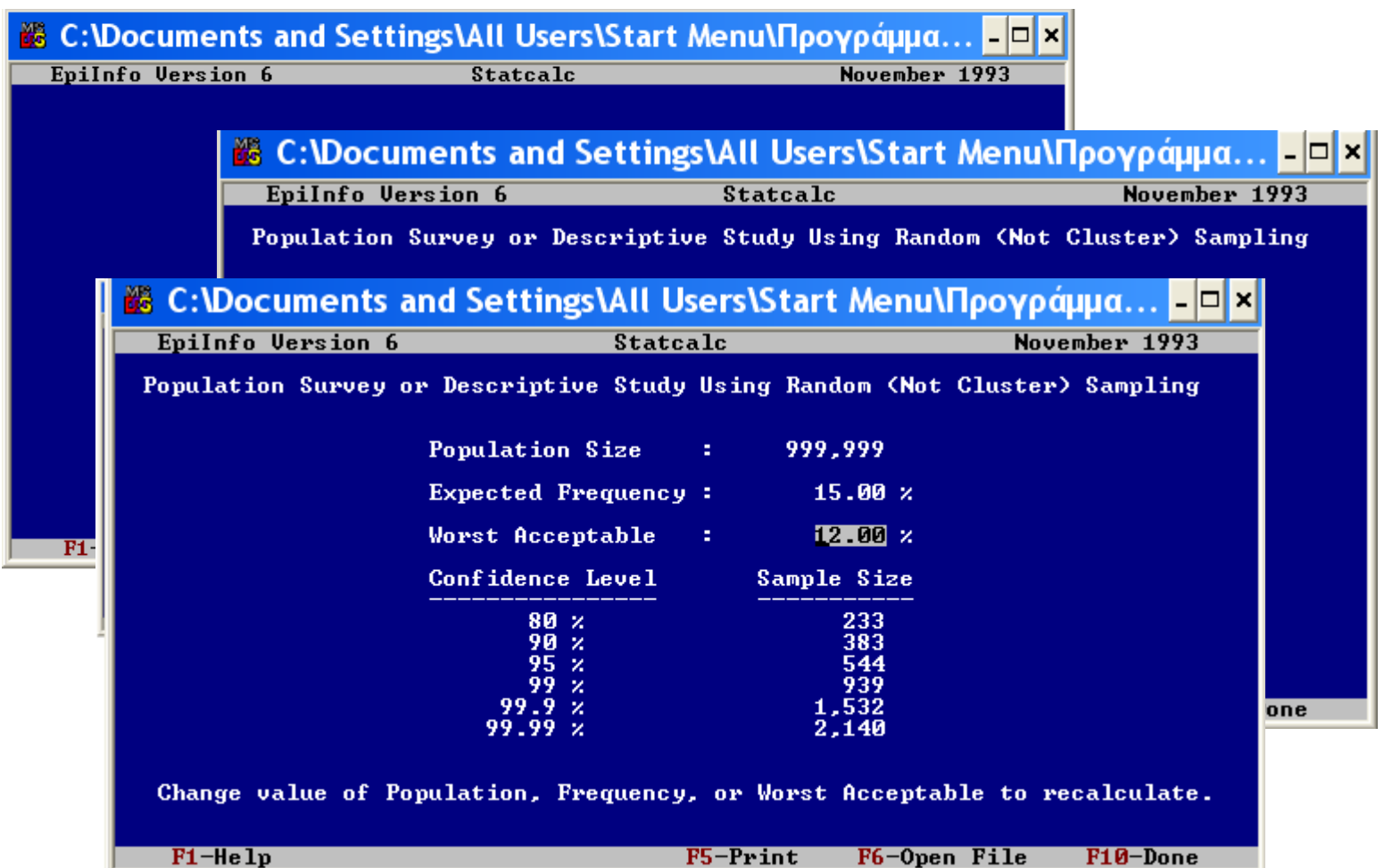

# Θέση της δειγματοληψίας στις περιγραφικές επιδημιολογικές μελέτες

- Ορισμός στόχων
- Αναζήτηση πόρων
- Ορισμός του πληθυσμού υπό μελέτη
- Ορισμός των μεταβλητών-παραγόντων υπό μελέτη
- Σχεδιασμός της ανάλυσης (ερωτηματολόγιο)
- Δημιουργία πλάνου δειγματοληψίας
- Επιλέξτε το δείγμα
- Πιλοτική συλλογή δεδομένων
- Συλλογή δεδομένων
- Στατιστική ανάλυση δεδομένων
- Διάχυση αποτελεσμάτων
- Χρήση αποτελεσμάτων

### Αποτελέσματα

- Τα δείγματα πιθανοτήτων είναι τα καλύτερα
- Να ληφθεί υπόψη …
	- Άρνηση συμμετοχής
	- Απουσία
	- «Δεν ξέρω»